## **Version 9.4 Known Issues**

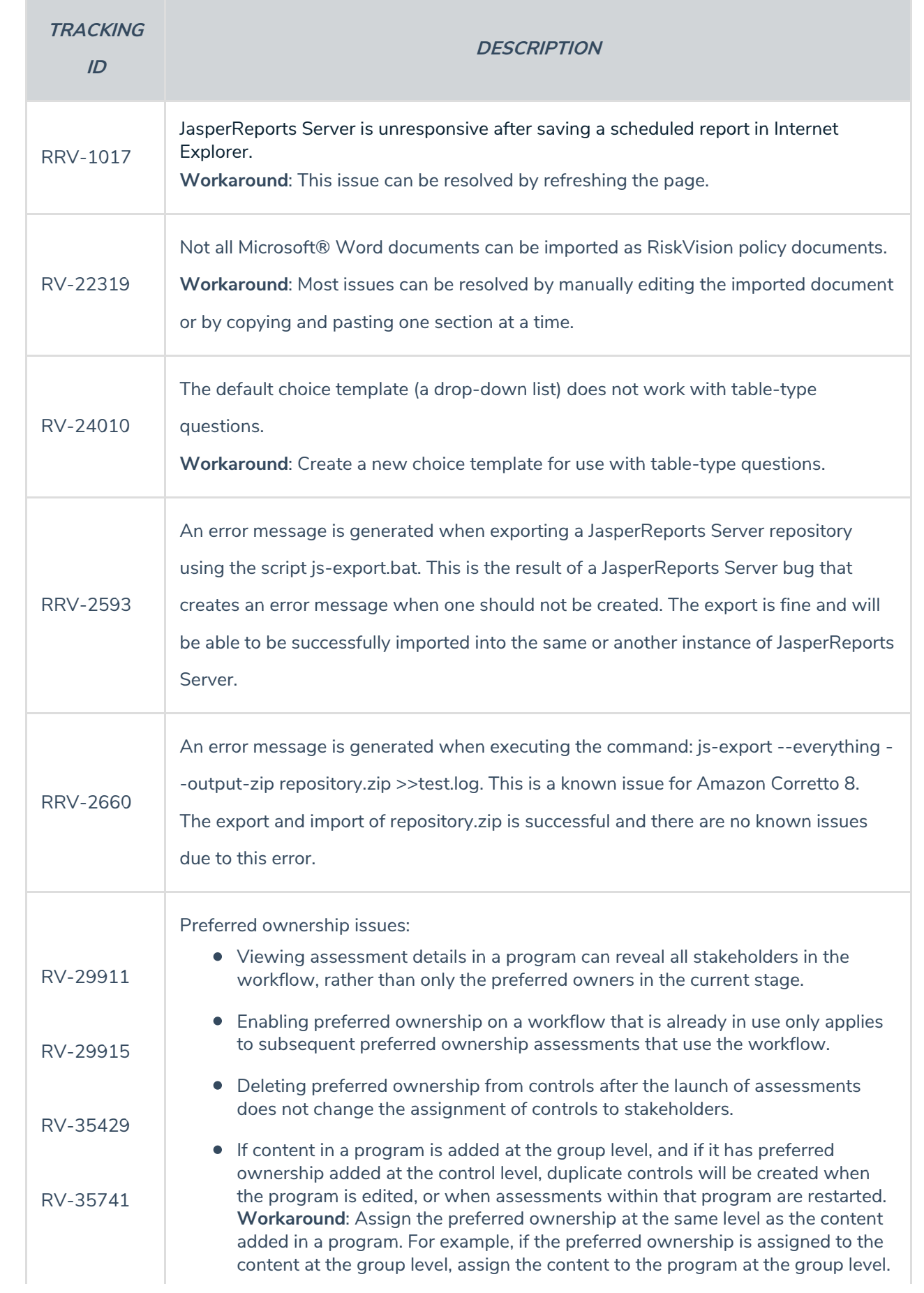

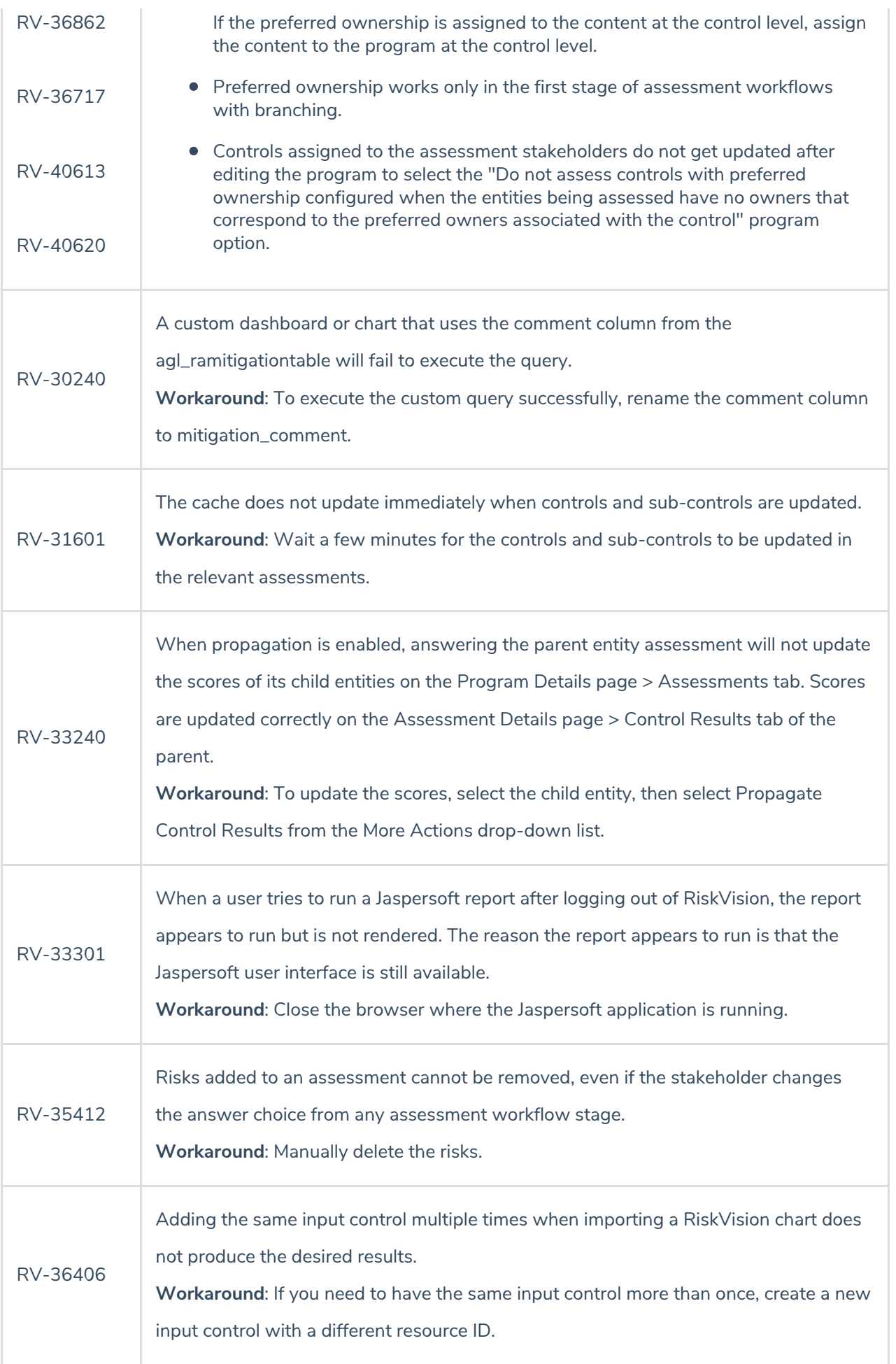

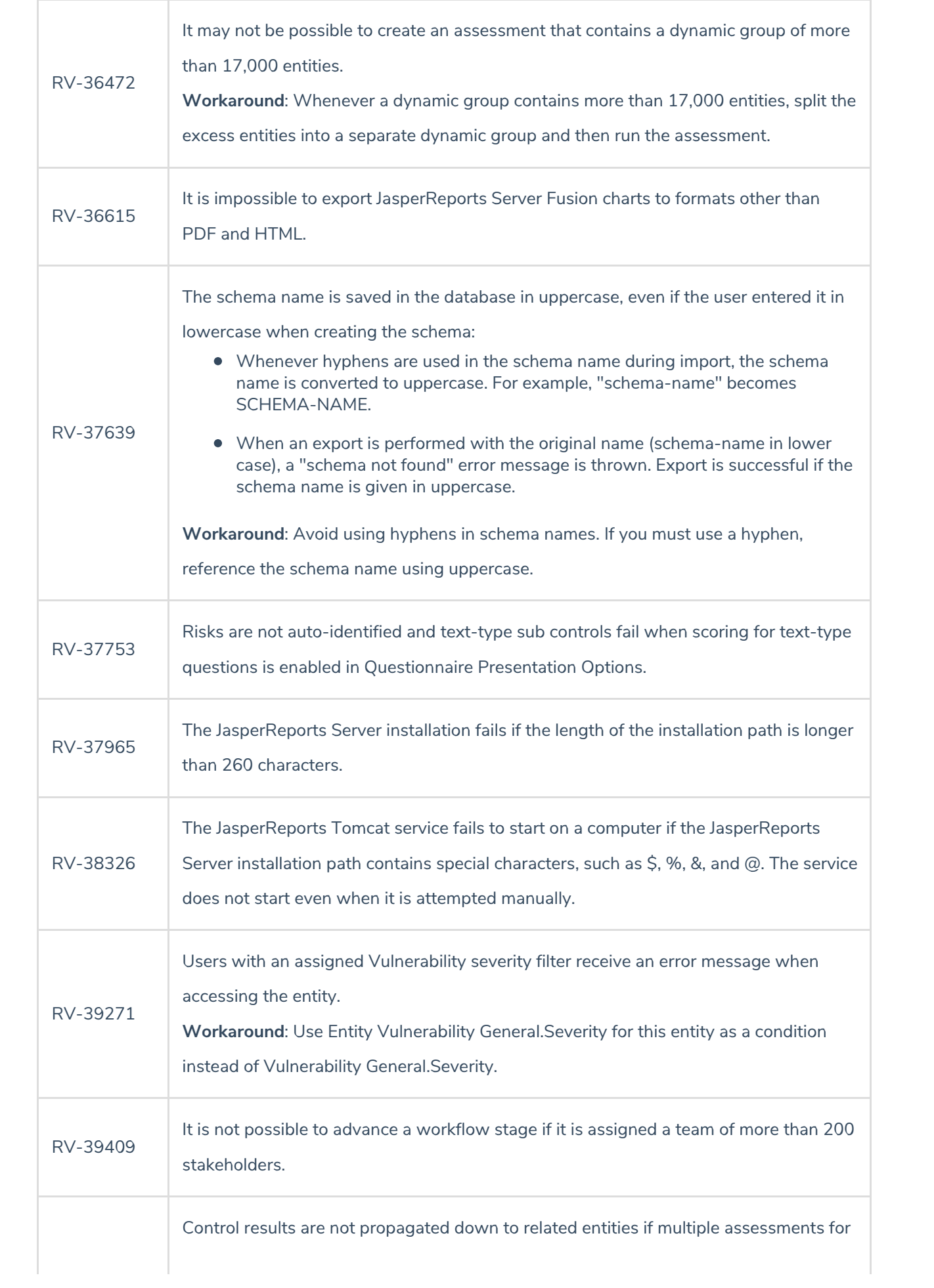

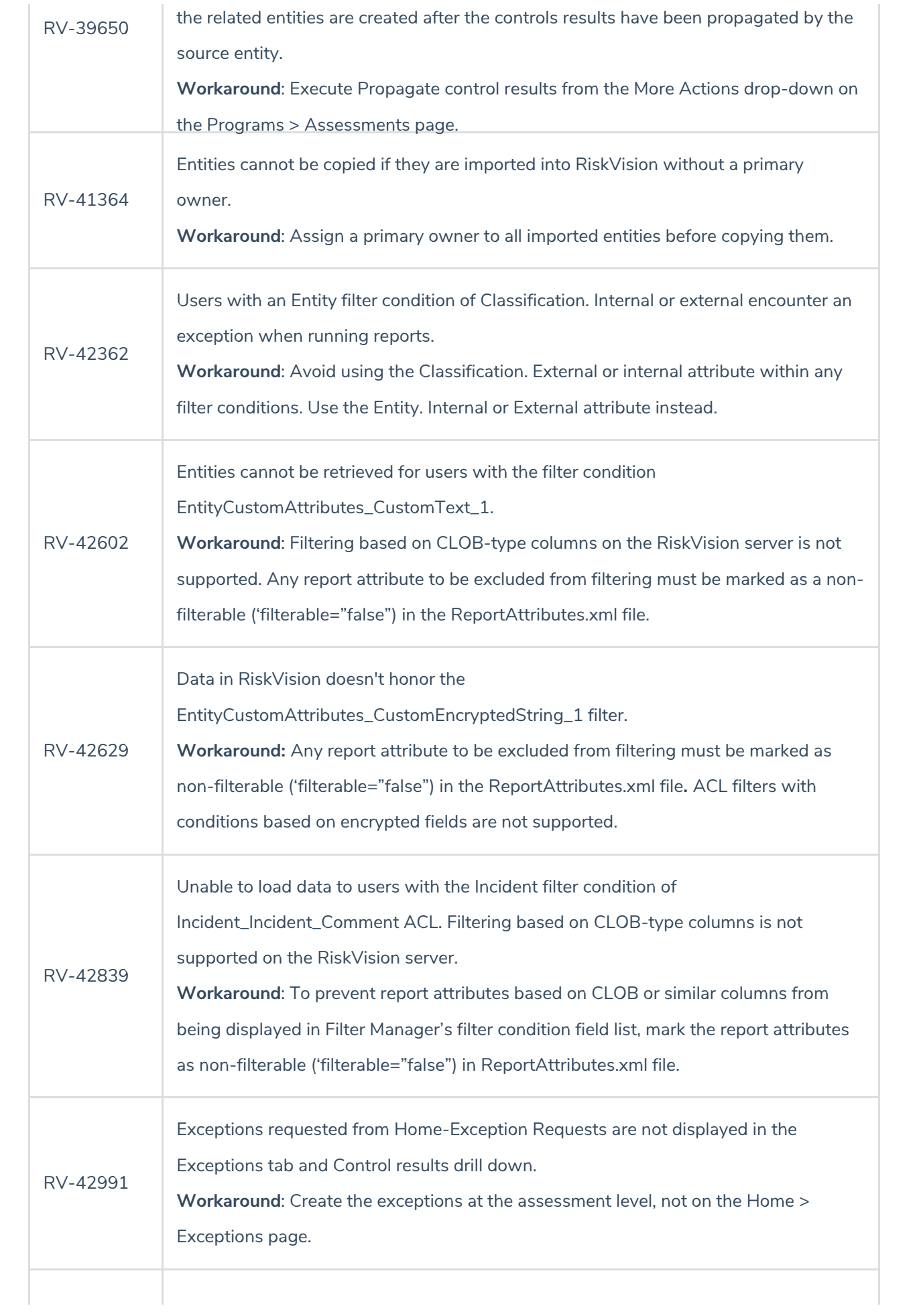

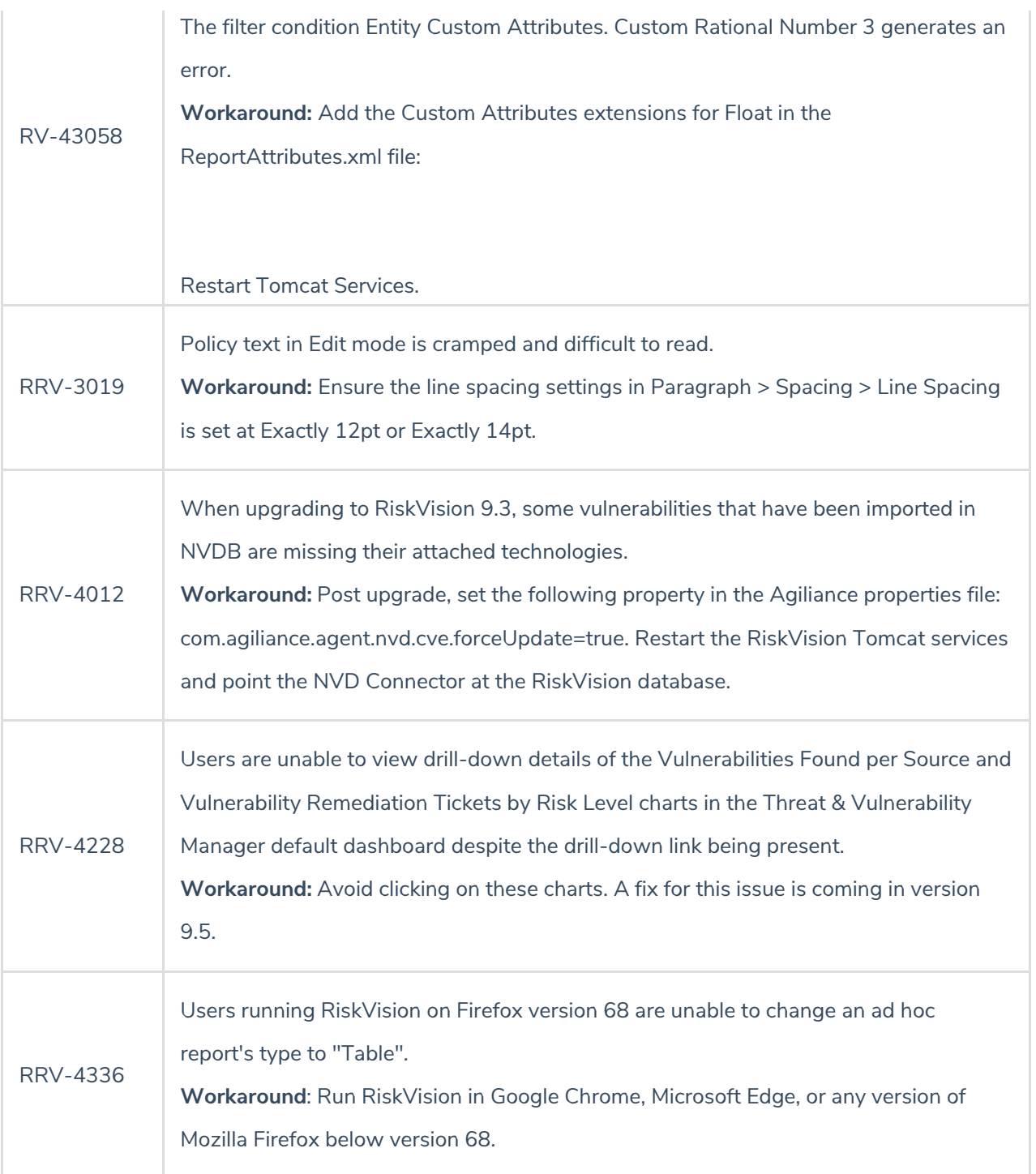